**(versione SINCRONA con GET)**

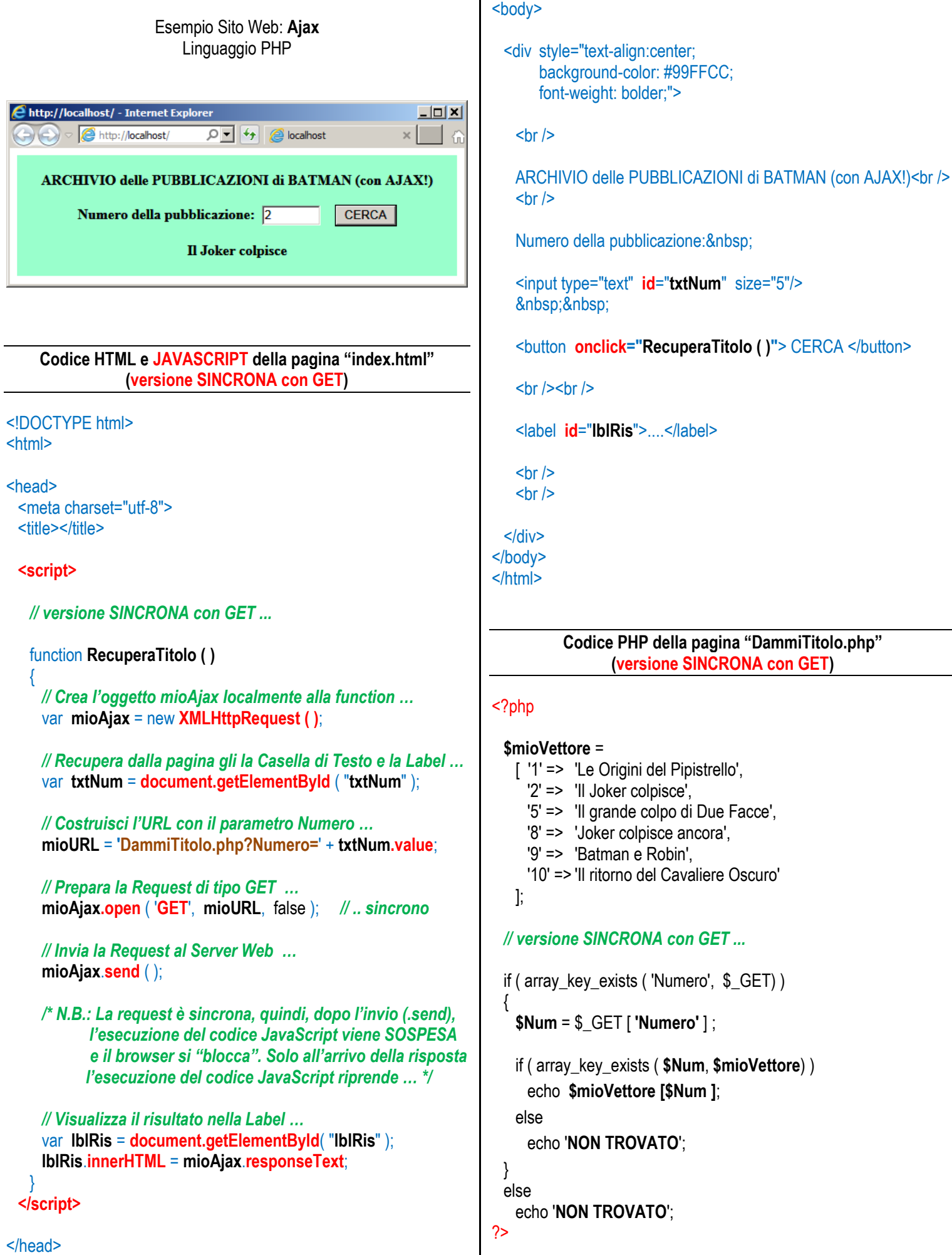

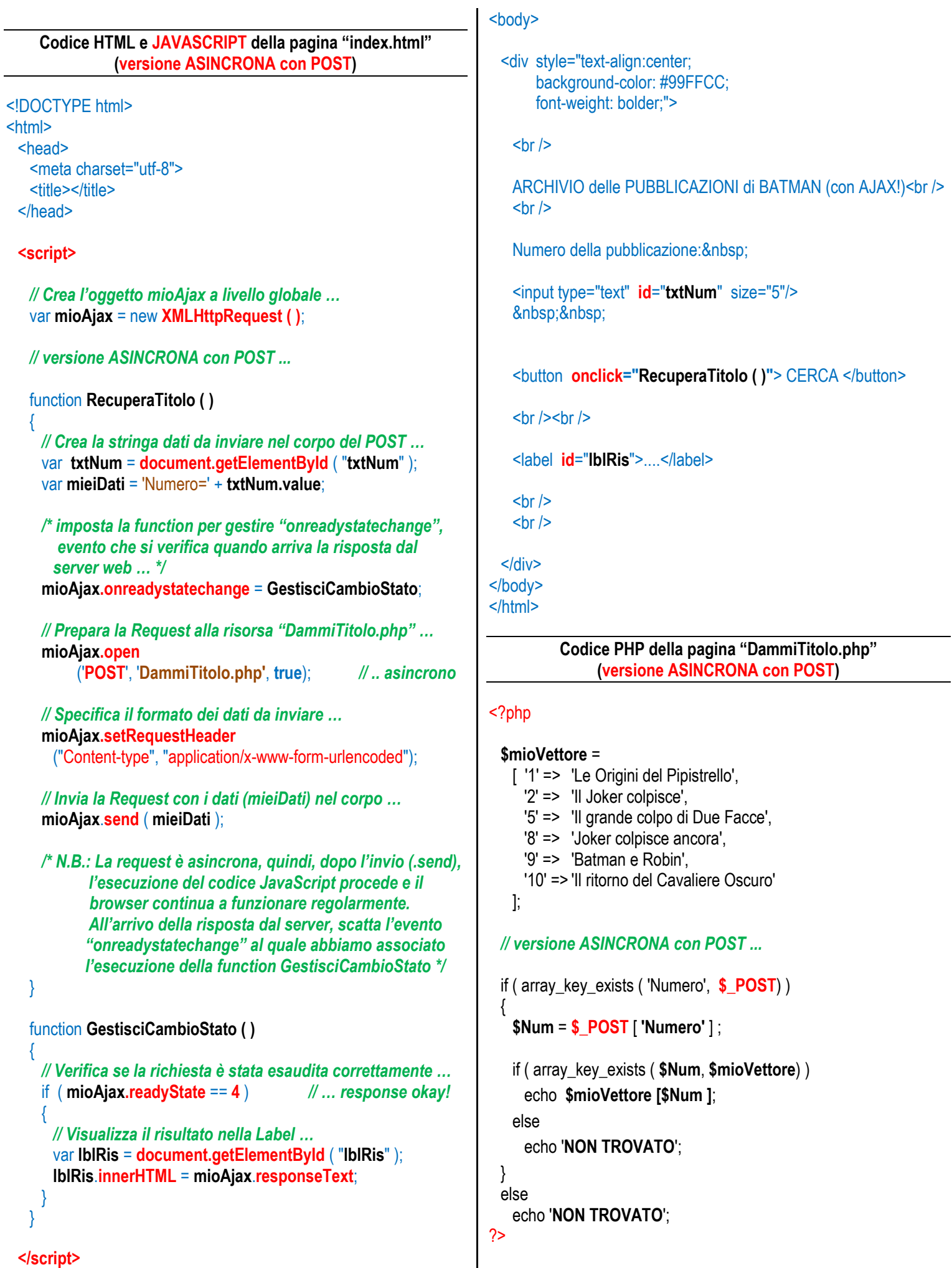